# УТВЕРЖДЕНО

на заседании региональной

предметно-методической комиссии

Протокол № 01 от 16.10.2023 г.

С.Н.Угрюмов

## Требования к организации и проведению

## муниципального этапа

Всероссийской олимпиады школьников

### по ТЕХНОЛОГИИ

в 2023/2024 учебном году (для организаторов и членов жюри)

Муниципальный этап является вторым этапом Всероссийской олимпиады школьников и проводится ежегодно с 1 ноября по 25 декабря для учащихся 7-11 классов в строгом соответствии с актуальным Порядком проведения Всероссийской олимпиады школьников, утвержденным приказом Министерства просвещения Российской Федерации от 27 ноября 2020 г. № 678 «Об утверждении Порядка проведения Всероссийской олимпиады школьников».

Для проведения муниципального этапа олимпиады организатором данного этапа создаются оргкомитет (не менее 4 чел.), предметно-методическая комиссия и жюри муниципального этапа олимпиады.

Оргкомитет может состоять из представителей методической службы района, города, администрации школ, учителей предметов гуманитарного цикла. В предметно-методические комиссии и жюри, наряду со школьными учителями, могут входить ученые и методисты кафедр профильных вузов региона. Жюри оценивает выполненные олимпиадные задания, проводит их анализ, осуществляет очно по запросу участника показ выполненных им олимпиадных заданий, рассматривает очно апелляции участников с использованием видеофиксации, определяет победителей и призёров данного этапа олимпиады на основании рейтинга по предмету и в соответствии с квотой, установленной организатором муниципального этапа олимпиады.

Муниципальный этап олимпиады по каждому общеобразовательному предмету проводится очно с использованием дистанционных информационно- коммуникационных технологий в части организации выполнения олимпиадных заданий, организации проверки и оценивания выполненных олимпиадных работ, анализа олимпиадных заданий и их решений, показа выполненных олимпиадных работ при подаче и рассмотрении апелляций.

Муниципальный этап олимпиады по каждому общеобразовательному предмету проводится по единым заданиям, разработанным Региональными предметно-методическими комиссиями.

Комплекты олимпиадных заданий передаются оргкомитету в зашифрованном (упакованном) виде. Лицо, получившее материалы (в распечатанном либо электронном виде) несёт персональную ответственность за информационную безопасность переданных ему комплектов олимпиадных заданий и подписывает соглашение о неразглашении конфиденциальной информации.

Для прохождения в место проведения олимпиады, участнику необходимо предъявить документ, удостоверяющий личность (паспорт), либо свидетельство о рождении (для участников, не достигших 14-летнего возраста).

Участник муниципального этапа олимпиады выполняет олимпиадные задания, разработанные для класса, программу которого он осваивает, или для более старших классов. В случае прохождения на следующий этап олимпиады участников, выполнивших задания, разработанные для более старших классов по отношению к тем, программы которых они осваивают, указанные участники и на следующих этапах олимпиады выполняют олимпиадные задания, разработанные для класса, который они выбрали на предыдущем этапе олимпиады, или для более старших классов.

Во время выполнения задания участники не вправе общаться друг с другом, свободно перемещаться по аудитории. Участник не имеет права в ходе олимпиады выносить из аудитории любые материалы, касающиеся олимпиады (бланки заданий, листы ответа, черновики), а также проносить с собой в аудиторию бумаги, справочные материалы, электронные средства связи, диктофоны, плееры, электронные книги, фотоаппараты и иное техническое оборудование, непредусмотренные данными рекомендациями.

В случае нарушения участником порядка проведения олимпиады и требований к проведению муниципального этапа олимпиады, представитель организатора вправе удалить данного участника из аудитории, составив акт об удалении участника олимпиады.

Опоздание участников олимпиады и выход из локации (аудитории) по уважительной причине не дает им права на продление времени олимпиадного тура.

Все участники муниципального этапа олимпиады обеспечиваются:

- черновиками (при необходимости);
- заданиями, бланками (листами) ответов;
- необходимым оборудованием в соответствии с требованиями по каждому общеобразовательному предмету олимпиады.

Показ работ (по запросу участников олимпиады) осуществляется в сроки, уставленные оргкомитетом, но не позднее чем семь календарных дней после окончания олимпиады.

Показ работы осуществляется лично участнику олимпиады, выполнившему данную работу. Перед показом участник предъявляет членам жюри и оргкомитета документ, удостоверяющий его личность (паспорт), либо свидетельство о рождении (для участников, не достигших 14-летнего возраста).

Участник олимпиады вправе подать апелляцию о несогласии с выставленными баллами (далее – апелляция) в создаваемую организатором апелляционную комиссию. Срок окончания подачи заявлений на апелляцию и время ее проведения устанавливается оргмоделью соответствующего этапа, но не позднее двух рабочих дней после проведения процедуры анализа и показа работ участников.

Апелляционная комиссия может принять следующие решения:

- отклонить апелляцию, сохранив количество баллов;
- удовлетворить апелляцию с понижением количества баллов;
- удовлетворить апелляцию с повышением количества баллов.

Решение апелляционной комиссии является окончательным.

Результаты муниципального этапа олимпиады по каждому общеобразовательному предмету (список победителей и призеров муниципального этапа олимпиады) публикуются на официальном сайте Школьные олимпиады Калининградской области: [https://olymp.baltinform.ru/.](https://olymp.baltinform.ru/)

Основными целями олимпиады школьников по технологии являются: выявление и развитие у обучающихся общеобразовательных организаций творческих способностей и интереса к научной (научно-исследовательской) деятельности; повышение уровня и престижности технологического образования школьников; раскрытие у обучающихся способностей к проектной деятельности и владение проектным подходом; способность осваивать современные и разрабатывать новые не существующие еще сегодня технологии формы информационной и материальной культуры, а также создание новых продуктов и услуг; выявление и поощрение наиболее способных и талантливых учащихся и их творческих наставников.

Муниципальный этап Олимпиады проводится по олимпиадным заданиям, основанным на содержании образовательных программ основного общего и среднего (полного) общего образования по технологии и разработанным региональными предметно-методическими комиссиями, с учетом методических рекомендаций центральных предметно-методических комиссий Олимпиады по разработке требований к организации и проведению муниципального этапов олимпиады по предмету, определяющие принципы составления олимпиадных заданий и формирования комплектов олимпиадных заданий, описание необходимого материальнотехнического обеспечения для выполнения олимпиадных заданий, критерии и методики оценивания выполненных олимпиадных заданий, процедуру регистрации участников олимпиады, показ олимпиадных работ, а также рассмотрения апелляций участников олимпиады.

#### 1. Форма проведения муниципального этапа всероссийской олимпиады школьников по технологии

1.1. Муниципальный этап олимпиады по технологии в Калининграде в 2023- 2024 учебном году проводится в три этапа в очной форме.

1.2. В Олимпиаде принимают индивидуальное участие на добровольной основе обучающиеся 7-9 и 10-11 классов государственных, муниципальных и негосударственных

образовательных учреждений, реализующих общеобразовательные

программы основного общего и среднего общего образования.

1.3. Участниками муниципального этапа олимпиады по технологии являются:

- победители и призеры школьного этапа Олимпиады по технологии (девушки) текущего учебного года;

- участники школьного этапа олимпиады текущего учебного года, набравшие необходимое для участия в муниципальном этапе олимпиады количество баллов, установленное организатором муниципального этапа олимпиады.

- победители и призёры муниципального этапа олимпиады предыдущего учебного года, продолжающие обучение в организациях, осуществляющих образовательную деятельность по образовательным программам основного общего и среднего общего образования.

1.4. Участники муниципального этапа олимпиады по технологии делятся на две группы: первая группа – обучающиеся 7–9 классов общеобразовательных организаций; вторая

группа – обучающиеся 10-11 классов общеобразовательных организаций.

В каждой возрастной группе учащиеся участвуют в трех конкурсах:

- теоретический (тест и творческое задание),
- практический (практические задания по моделированию, черчению и общим практикам),
- творческий (защита проекта).

#### 2. Организация муниципального этапа всероссийской олимпиады школьников по технологии

Все участники муниципального этапа Олимпиады проходят процедуру регистрации. При регистрации представители оргкомитета проверяют правомочность участия прибывших обучающихся в Олимпиаде и достоверность имеющейся в распоряжении оргкомитета информации о них. Форму регистрационного листа разрабатывает оргкомитет муниципального этапа Олимпиады.

Перечень документов, необходимых для регистрации участников:

- документы, удостоверяющие личность участника;

- копия приказа образовательного учреждения о направлении участника на муниципальный этап Олимпиады и назначении сопровождающего лица.

Участники Олимпиады во время выполнения заданий могут выходить из аудитории только в сопровождении дежурного, при этом выносить из аудитории задания и бланки ответом запрещается.

Время начала состязательных туров на муниципальном этапе — 10.00 часов.

Участникам Олимпиады запрещено:

- выносить из аудитории задания;

- использовать для записи авторучки с красными или зелеными чернилами;

- осуществлять любые записи, указывающие на авторство работы (по решению оргкомитета результат участника, допустившего нарушение и указавшего авторство работы, аннулируется);

- общаться друг с другом, свободно перемещаться по аудитории;

- задавать вопросы другим участникам и отвечать на вопросы участников Олимпиады, обращаться с вопросами к кому-либо, кроме дежурных и членов оргкомитета;

- передавать друг другу чертежные и канцелярские принадлежности;

- пользоваться справочной литературой, собственной бумагой, электронными вычислительными средствами или средствами связи.

Участники Олимпиады имеют право:

- задавать вопросы в случае необходимости уточнить условия заданий (ответы на вопросы индивидуально, либо в форме устного объявления во всех аудиториях, где проходят олимпиадные состязания, осуществляют члены жюри Олимпиады);

- до начала выполнения задания задать уточняющие вопросы дежурному учителю;

- при необходимости выйти из аудитории в сопровождении дежурного учителя;

- получать информацию о времени, оставшемся до окончания выполнения работы (за 30 минут и за 5 минут до конца);

- при досрочном выполнении задания сдать листы с ответами дежурному учителю и покинуть аудиторию.

Участники Олимпиады обязаны: по истечении времени, отведенного на выполнение задания, сдать листы с ответами дежурному учителю и выйти из аудитории.

В случае нарушения участником олимпиады требований к организации и проведению соответствующего этапа олимпиады по технологии, представитель организатора олимпиады вправе удалить данного участника олимпиады из аудитории, составив акт об удалении участника олимпиады. Участники олимпиады, которые были удалены, лишаются права дальнейшего участия в олимпиаде по технологии в текущем году.

#### 3. Общая характеристика структуры заданий муниципального этапа всероссийской олимпиады школьников по технологии

Олимпиада проводится по четырем профилям – «Техника, технологии и техническое творчество», «Культура дома, дизайн и технологии», «Робототехника»,

«Информационная безопасность».

Задания теоретического тура олимпиады состоят из нескольких частей:

а) первая часть – общая, где участники выполняют теоретические задания в форме письменного ответа на вопросы, одинаковые для всех профилей;

б) вторая часть – специальная, где участники отвечают на теоретические вопросы и выполняют теоретические задания соответствующего профиля: «Техника, технологии и техническое творчество», «Культура дома, дизайн и технологии», «Робототехника», «Информационная безопасность».

в) третья часть (творческое задание), заключающееся в последовательном выполнении кейс-задания по выбранному профилю.

В олимпиадные варианты включены задания трёх типов:

- задания, выявляющие знания участников олимпиады по технологии;

- межпредметные задания, показывающие связь технологии с другими предметами школьного курса соответствующего класса;

- творческие метапредметные задания, выявляющие значимые универсальные и профессиональные компетенции участников и умение их применять в условиях системнодеятельностного подхода к решению задач реального мира.

Задания теоретического тура могут включать:

- вопросы типа «верно/неверно»: участник должен оценить справедливость приведённого высказывания;

- вопросы с выбором одного варианта из нескольких предложенных: в каждом вопросе из 4-5 вариантов ответа нужно выбрать единственно верный (или наиболее полный) ответ;

- вопросы с выбором всех верных ответов из предложенных вариантов: участник

получает баллы, если выбрал все верные ответы и не выбрал ни одного лишнего;

- вопросы с открытым ответом: участник должен привести ответ на вопрос или задачу без объяснения и решения;

- задания без готового ответа или задание открытой формы: участник вписывает ответ

самостоятельно в отведённое для этого место;

- задания на установление соответствия: элементы одного множества требуется поставить в соответствие элементам другого множества;

- задания на установление правильной последовательности: участник должен установить правильную последовательность действий, шагов, операций и др.;

- вопросы, требующие решения, логического мышления и творческого подхода;

- творческое задание, позволяющее продемонстрировать уровень их креативности в сфере технологии и дизайна.

Задания составлены с учетом реального уровня знаний испытуемых отдельно для каждой возрастной группы, а также с учетом ранее изученного материала обучающимися согласно федеральным государственным образовательным стандартам начального, основного общего и среднего общего образований, примерных образовательных программ, примерных программ предметной области

«Технология».

Количество вопросов в заданиях теоретического тура для обучающихся 7-11 классов

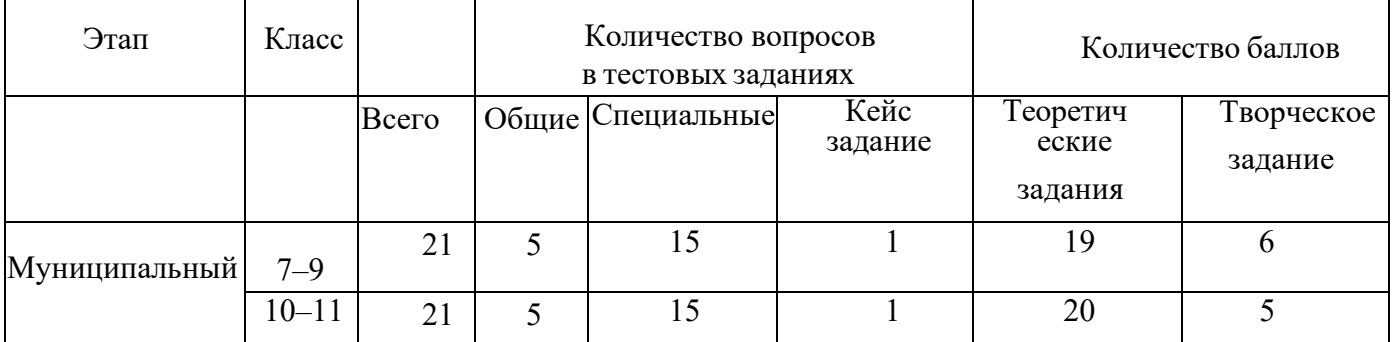

муниципального этапа олимпиады по технологии:

Перед началом тестирования *необходимо обратить внимание учащихся на следующее:*

- как поставлен вопрос;

- правильных ответов может быть один или несколько;

- правильные ответы необходимо отмечать в тестовом задании знаком «+» строго напротив выбранного варианта;

- время, отводимое на тестирование: для 7-9 классов-*90 мин*., для 10-11 классов- *120 мин.*

- задание засчитывается только в том случае, если ответ полностью верный (например, если правильных ответов – 4, а обведены лишь 3 из них, ответ не засчитывается; участник получает за него 0 баллов);

- за правильный ответ на одно задание присуждается 1 балл;

- возможное максимальное количество баллов за тест –25 *баллов для учащихся 7-11 классов, минимальное – 0*.

Формулировка свободных ответов не обязательно должна точно совпадать с ответом, прилагаемым к заданию. Здесь правильность ответа должна оцениваться по общему смыслу и ключевым словам.

Участники олимпиады должны быть рассажены по 1 человеку за стол.

При проведении практического тура в аудитории должны постоянно находиться преподаватель для оперативного решения возникающих вопросов и проведения инструктажа по технике безопасности. В помещении, где будет проходить практический конкурс, должны быть таблицы по безопасным приемам работы. Для сопровождающих лиц должна быть выделена отдельная аудитория.

Время, отводимое на выполнение практических заданий – 90 мин.

Максимальное количество баллов, в соответствии с предлагаемыми картами пооперационного контроля по каждому заданию одинаково в каждой возрастной группе и

составляет для 7-11 классов – 35 баллов.

Максимальная оценка за практический тур может составить 35 баллов. Минимальная – 0.

Рекомендованные виды практических работ для обучающихся 7-11 классов муниципального этапа олимпиады по технологии

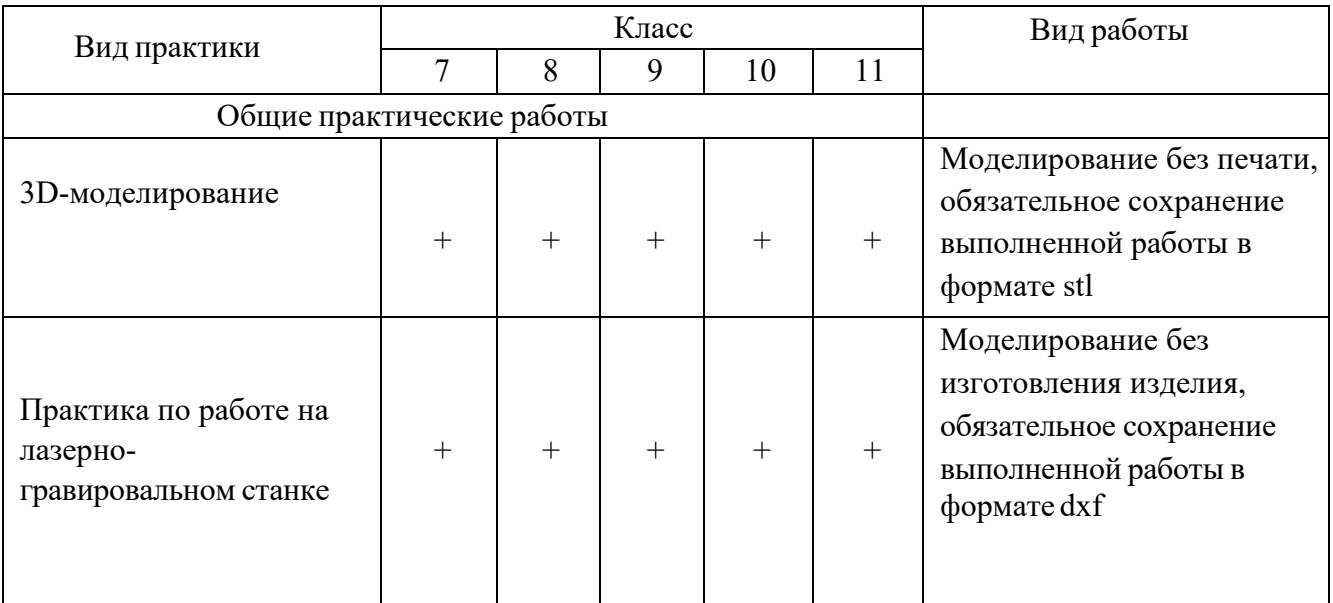

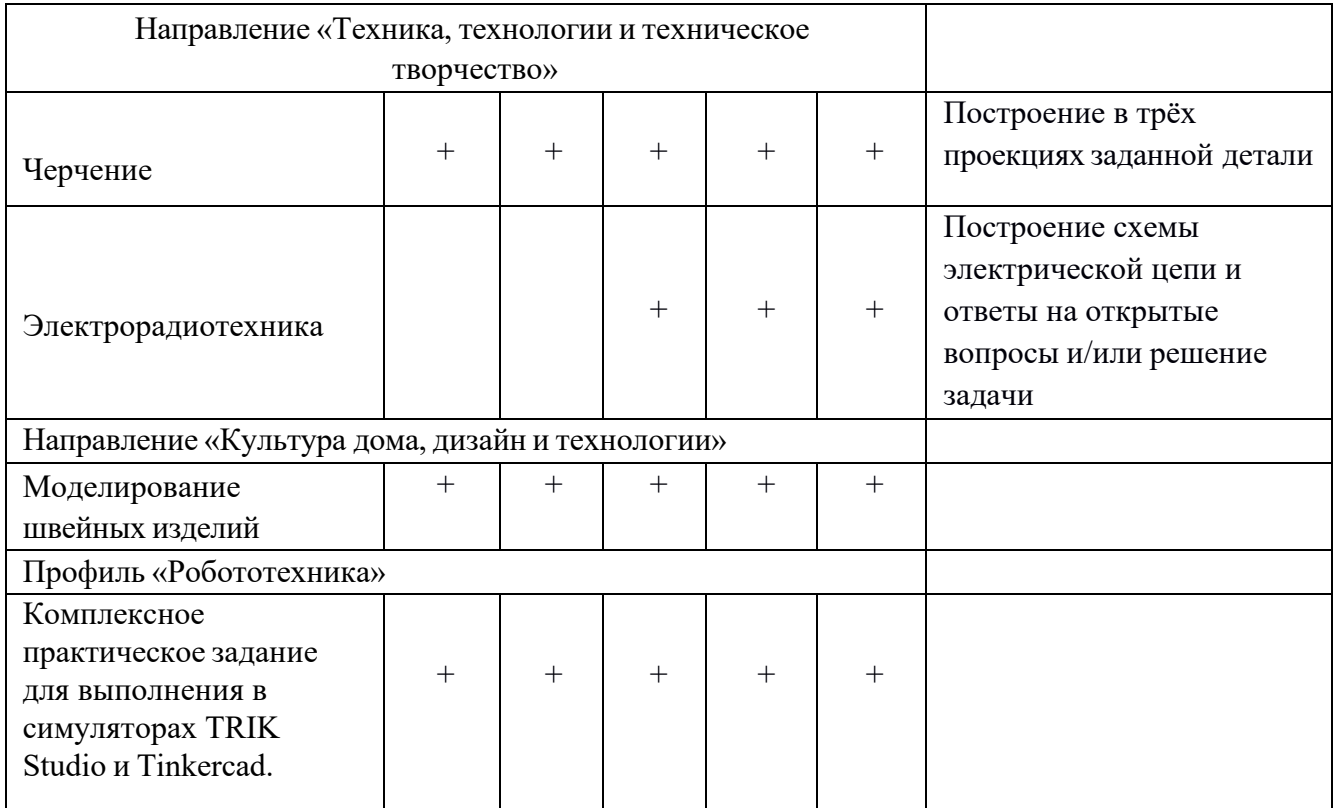

На защиту учебных творческих проектов – каждый участник олимпиады представляет выполненное изделие, пояснительную записку, готовит презентацию проекта.

В 2023/24 учебном году ЦПМК по технологии определило тематику проектов для

участников олимпиады на всех этапах – «Время созидать». Все проекты должны отвечать заданной теме.

Оценка творческих проектов осуществляется по критериям, указанным в бланке: пояснительная записка – 10 баллов, изделие – 20 баллов, защита проекта – 10 баллов. Общее количество баллов – 40.

Пояснительная записка (дизайн-папка) к проекту предоставляется в оргкомитет муниципального этапа заранее (за 3-4 рабочих дня до даты олимпиады) для изучения членами жюри. Пояснительные записки в день олимпиады приниматься не будут. Конкретная дата предоставления пояснительных записок устанавливается оргкомитетом олимпиады. Изготовленные изделия предоставляются в жюри во время защиты проекта.

Объём – не менее 7-10 печатных страниц с приложениями (чертежами, эскизами, фотографиями, аудио-, видео документами).

Каждая проектная работа должна иметь титульный лист с указанием: организации, представившей проект на олимпиаду; фамилии, имени, отчества исполнителя(ей); фамилии, имени, отчества руководителя(лей); темы (названия) проекта; номера класса.

Обобщённые разделы для подготовки творческого проекта для муниципального этапа олимпиады по технологии:

- по профилю «Техника, технологии и техническое творчество»:

- 1. Электротехника, автоматика, радиоэлектроника (в том числе проектирование систем подобных концепции «Умный дом», проектирование систем с обратной связью, проектирование электрифицированных объектов, применение систем автоматического управления для устройств бытового и промышленного применения).
- 2. Техническое моделирование и конструирование технико-технологических объектов.
- 3. Художественная обработка материалов (резьба по дереву, художественная ковка, выжигание и др.).
- 4. Проектирование сельскохозяйственных технологий (области проектирования растениеводство, животноводство), агротехнические технологии.
- 5. Социально-ориентированные проекты (экологическое, бионическое моделирование, ландшафтно-парковый дизайн, флористика, мозаика и другие с приложением артобъектов). Современный дизайн (фитодизайн и др.).
- 6. Проектирование объектов с применением современных технологий (3D- технологии, фрезерные станки с ЧПУ и др.), проектирование новых материалов с заданными свойствами и объектов из новых материалов.

- по профилю «Культура дома, дизайн и технологии»:

- 1. Проектирование и изготовление швейных изделий, современные технологии, мода.
- 2. Декоративно-прикладное творчество (рукоделие, ремёсла, керамика и др.), аксессуары.
- 3. Современный дизайн (дизайн изделий, дизайн среды, дизайн интерьера, фитодизайн, ландшафтный дизайн и т.д.).
- 4. Социально-ориентированные проекты (экологические, агротехнические, патриотической направленности, проекты по организации культурно-массовых мероприятий, шефская помощь и т.д.). Национальный костюм театральный/сценический костюм.
- 5. Проектирование объектов с применением современных технологий (3D- технологии, применение оборудования с ЧПУ, лазерная обработка материалов и др.), проектирование новых материалов с заданными свойствами.
- 6. Искусство кулинария и тенденции развития культуры питания.
- 7. Индустрия моды и красоты: основы имиджелогии и косметологии.
- по профилю «Робототехника»:

Робототехника, робототехнические устройства, системы и комплексы (робототехнические устройства, функционально пригодные для выполнения различных операций, робототехнические системы, позволяющие анализировать параметры технологического процесса и оптимизировать технологические операции и процессы, робототехнические комплексы, моделирующие или реализующие технологический процесс).

В качестве творческих проектов рекомендуется рассматривать робототехнические проекты, в которых готовым изделием (проектным продуктом) является робот или робототехническое (роботизированное) устройство (по ГОСТ Р 60.0.0.4-2019/ИСО 8373:2012), спроектированное и изготовленное учащимися самостоятельно.

Робототехнический творческий проект должен обладать тремя основными составляющими: механической, электронной, программной, которые взаимосвязаны, и каждая из которых играет существенную роль в функционировании робота, а также обеспечивает его активное взаимодействие с окружающей средой. Жюри должно оценить эти три составляющие, а также умение учащегося ставить цель, основываясь на решении реальной проблемы современности, определять задачи, выбирая доступные технологии, и владение учащимся широким набором робототехнических компетенций.

Защита робототехнического проекта состоит из трех этапов: презентация, демонстрация работоспособности изделия и ответы на вопросы жюри. С целью развития интереса к новому профилю «Робототехника» и привлечения наибольшего количества, учащихся к данной олимпиаде рекомендуются следующие допущения:

1. допустимо представление в качестве проекта робота для спортивных робототехнических состязаний (робот-футболист, робот-спасатель и т. п.), но как объекта исследования для решения актуальной задачи современной робототехники;

2. допустимо представление робота, созданного в составе команды, но при выполнении следующих условий:

- на каждом этапе олимпиады командный робот может быть представлен только одним участником и только один раз;

- участник выполнял роль конструктора, электронщика или программиста и внес существенный вклад в разработку;

- участник может четко выделить и представить собственную часть проекта с соответствующей формулировкой цели и задач;

- участник представляет свою часть работы, но готов ответить на вопросы по всему представляемому роботу.

- по профилю «Информационная безопасность»:

В 2023-2024 учебном году выполнение творческого проекта по профилю «Информационная безопасность» не предусмотрено.

#### 3. Необходимое материально-техническое обеспечение для выполнения олимпиадных заданий школьного этапа олимпиады

Для выполнения теоретического тура каждому участнику необходимо иметь:

- по направлению «Культура дома, дизайн и технологии» учащиеся должны принести с собой ручку, простой и цветные карандаши, ластик, линейку;

- по направлению «Техника, технологии и техническое творчество» - ручку, простой карандаш, ластик, линейку, транспортир, циркуль;

- по направлению «Робототехника» - ручку, простой карандаш, ластик, линейку, транспортир, циркуль;

- по направлению «Информационная безопасность» - ручку, простой карандаш, ластик, линейку, транспортир, циркуль.

Для выполнения практического тура каждому участнику необходимо иметь:

- по моделированию:

1.Фетр мягкий красный и зеленый (травянистый оттенок).

2.Тесьма коричневая шириной 1,5см (ее нужно заранее разрезать по 7, 0см и опалить концы).

3.Нитки миулине белые, черные и красные (красных больше всего, черных меньше)

4.Кольца металлические диаметром 2,0см (для ключей)- по 1шт каждому участнику.

5.Листы А4 Бумага цветная (голубая или желтая или салатовая- не темная)- каждому участнику по 2 листа.

6.Клей канцелярский, ножницы по бумаге, простой карандаш ТМ (НВ), линейки, лекала овальные пластмассовые прозрачные каждому.

по черчению - ручку, простой карандаш, ластик, линейку, транспортир, циркуль;

- по 3D-моделированию – ноутбук с установленной программой для выполнения практического задания (любой графический редактор, привычный для участника олимпиады, предназначенный для выполнения практической работы по данному направлению: «Компас-3D» и др.);

- по электротехнике - ручку, простой карандаш, ластик, линейку, циркуль;

- по лазерной обработке материалов - ноутбук с установленной программой для выполнения практического задания (любой графический редактор, привычный для участника олимпиады, предназначенный для выполнения практической работы по данному направлению: «Inkscape», «CorelDraw» и др.);

- по промышленному дизайну - ноутбук с установленной программой для выполнения практического задания (любой графический редактор, *привычный для участника олимпиады*, предназначенный для выполнения практической работы по данному направлению: Autodesk Inventor и др.);

Организаторы для выполнения участниками олимпиады практического задания должны быть готовы предоставить:

- по черчению – чистый лист бумаги формата А4;

- по 3D-моделированию – компьютер с любой установленной программой для выполнения практического задания в данном направлении, имеющаяся в образовательном учреждении;

- по электротехнике - чистый лист бумаги формата А4;

- по лазерной обработке материалов - компьютер с любой установленной программой для выполнения практического задания в данном направлении, имеющаяся в образовательном учреждении;

- по фрезерной обработке материалов - компьютер с любой установленной программой для выполнения практического задания в данном направлении, имеющаяся в образовательном учреждении;

- по промышленному дизайну - компьютер с любой установленной программой для выполнения практического задания в данном направлении, имеющаяся в образовательном учреждении.

#### 4. Подведение итогов по конкурсам

По результатам трех конкурсов подсчитывается суммарное количество баллов, набранное каждым участником. Максимальное количество баллов, которое может набрать участник олимпиады по технологии во всех возрастных группах составляет:

для 7- 9 и 10-11 классов - 100 баллов (25 баллов за тест + 35 баллов за практическое задание  $+40$  баллов за проект);

На основании полученных суммарных результатов выстраивается рейтинг участников муниципального этапа олимпиады по каждой возрастной группе, выделенной организаторами в

отдельную, который доводится до сведения всех участников. На основе рейтинга жюри определяет победителей и призеров муниципального этапа.

### 5. Порядок рассмотрения апелляций

Апелляция рассматривается в случаях несогласия участника муниципального этапа Олимпиады с результатами оценивания его олимпиадной работы.

Порядок рассмотрения апелляции доводится до сведения участников и сопровождающих их лиц до начала проведения муниципального этапа.

Жюри всех этапов олимпиады рассматривает совместно с оргкомитетом соответствующего этапа апелляции. Рассмотрение апелляции производится при участии самого участника олимпиады. По результатам рассмотрения апелляции о несогласии с выставленными баллами жюри принимает решение об отклонении апелляции и сохранении выставленных баллов или об удовлетворении апелляции и корректировке баллов.

#### 6. Подведение итогов муниципального этапа всероссийской олимпиады школьников по предмету

Победители и призеры соответствующего этапа Олимпиады определяются по результатам выполнения заданий. Итоговый результат каждого участника подсчитывается как сумма баллов за выполнение всех заданий.

Окончательные результаты участников фиксируются в итоговой таблице, представляющей собой рейтинговый список участников, расположенных по мере убывания набранных ими баллов. Участники с одинаковыми баллами располагаются в алфавитном порядке. На основании итоговой таблицы жюри определяет победителей и призеров по предмету и возрастной группе в соответствии с квотой, установленной организатором олимпиады муниципального этапа.

Окончательные итоги Олимпиады подводятся на заключительном заседании жюри после завершения процесса рассмотрения всех поданных участниками апелляций.

Документом, фиксирующим итоговые результаты муниципального этапа Олимпиады, является протокол жюри, подписанный его председателем, а также всеми членами жюри.

Председатель жюри передает протокол по определению победителей и призеров в оргкомитет для подготовки приказа об итогах муниципального этапа Олимпиады. Официальным объявлением итогов Олимпиады считается вывешенная на всеобщее обозрение в месте проведения Олимпиады итоговая таблица результатов выполнения олимпиадных заданий, заверенная подписями председателя и членов жюри или итоговая таблица, размещенная в сети Интернета на сайте оргкомитета.

7. Перечень справочных материалов, средств связи и электронновычислительной техники, разрешенных к использованию во время проведения олимпиады

При выполнении заданий теоретического и практического туров олимпиады допускается использование только справочных материалов, средств связи и электронно-вычислительной техники, предоставленных организаторами, предусмотренных в заданиях и критериях оценивания. Запрещается пользоваться принесенными с собой калькуляторами справочными материалами, средствами связи и электронно-вычислительной техникой.

#### 8. Использование учебной литературы и Интернет-ресурсов при подготовке школьников к олимпиаде

При подготовке участников к школьному и муниципальному этапам олимпиады целесообразно использовать следующие нижеприведенные источники. *Основная литература:* 

1. Ботвинников А. Д. Черчение. 9 класс: учебник [Текст] / А. Д. Ботвинников, В. Н.

Виноградов, И. С. Вышнепольский. – 2-е изд., стереотип. – М.: Дрофа: Астрель, 2018. – 239 с.

2. Кожина О. А. Технология: Обслуживающий труд. 7 класс: учебник [Текст] / О. А.

Кожина, Е. Н. Кудакова, С. Э. Маркуцкая. – 6-е изд., испр. – М.: Дрофа, 2019. – 255 с.

3. Материаловедение и технология материалов: Учеб. пособие / К. А. Батышев, В. И. Безпалько; под ред. А. И. Батышева, А. А. Смолькина. – М.: НИЦ ИНФРА-М, 2013. –288 с.

4. Перельман Я. И. Живая математика. Серия Занимательная наука. – М.: АСТ: Астрель, 2003 г. (или другие издания (важно наличие главы 6 «Секретная переписка подпольщиков»).

5. Преображенская Н. Г. Черчение. 9 класс: учебник [Текст] / Н. Г. Преображенская, И.В.

Кодукова. – 2-е изд., перераб. – М.: Вентана-Граф, 2016. – 269 с.

6. Проекты с использованием контроллера Arduino. В.А.Петин. СПб.: БХВ- Петербург, 2014.

7. Робототехника для детей и родителей, 3-е издание. С.А.Филиппов. СПб.: Наука, 2013. 8. САПР технолога-машиностроителя. [Текст]: Учебник / Э. М. Берлинер, О. В. Таратынов. – М.: Форум, НИЦ ИНФРА-М, 2015. – 336 с.

9. Сасова И. А. Технология. 8 класс: учебник для учащихся общеобразоват. организаций [Текст] / И. А. Сасова, А. В. Леонтьев, В. С. Капустин; под ред. И. А. Сасовой. – 4-е изд., стереотип. – М.: Вентана-Граф, 2019. – 144 с.

10. Сасова И. А. Технология. Индустриальные технологии: 7 класс: учебник для учащихся общеобразоват. организаций [Текст] / И. А. Сасова, М. И. Гуревич, М. Б. Павлова; под ред. И. А. Сасовой. – 3-е изд., перераб. – М.: Вентана-Граф, 2018. – 144 с.

11. Сингх Саймон Книга шифров: тайная история шифров и их расшифровки / Саймон Сингх; пер. с англ. А. Галыгина. – М.: АСТ: Астрель, 2009 г.

12. Синица Н. В. Технология. Технологии ведения дома. 5 класс: учебник для учащихся общеобразоват. организаций [Текст] / Н. В. Синица, В. Д. Симоненко. – 4-е изд., стереотип. – М.: Вентана-Граф, 2019. – 192 с.

13. Синица Н. В. Технология. Технологии ведения дома. 6 класс: учебник для учащихся общеобразоват. организаций [Текст] / Н. В. Синица, В. Д. Симоненко. – 3-е изд., стереотип. – М.: Вентана-Граф, 2019. – 192 с.

14. Технология. 5 класс: учебник [Текст] / Е. С. Глозман, О. А. Кожина, Ю. Л. Хотунцев и др. – М.: Дрофа, 2016. – 335 с.

15. Технология. 5 класс: учебник для общеобразоват. организаций [Текст] / В. М. Казакевич и др.; под ред. В. М. Казакевича. – М.: Просвещение, 2019. – 176 с.

16. Технология. 5 класс: учебник для учащихся общеобразовательных организаций [Текст] / И. А. Сасова, М. Б. Павлова, М. И. Гуревич и др.; под ред. И. А. Сасовой. – 6-е изд., стереотип. – М.: Вентана-Граф, 2019. – 240 с.

17. Технология. 6 класс: учебник [Текст] /Е. С. Глозман, О. А. Кожина, Ю. Л. Хотунцев, Е. Н. Кудакова и др. – М.: Дрофа, 2016. – 383 с.

18. Технология. 6 класс: учебник для общеобразоват. организаций [Текст] / В. М. Казакевич и др.; под ред. В. М. Казакевича. – М.: Просвещение, 2019. – 192 с.

19. Технология. 8-9 классы: учеб. пособие для общеобразоват. организаций [Текст] / В. М.

Казакевич и др.; под ред. В. М. Казакевича. – 2-е изд. – М.: Просвещение, 2018. – 255 с.

20. Технология. Базовый уровень: 10-11 классы: учебник [Текст] / В. Д. Симоненко, О. П.

Очинин, Н. В. Матяш и др. – 6-е изд., стереотип. – М.: Вентана-Граф, 2020. – 208 с.

21. Технология. Технологии ведения дома. 7 класс: учебник для учащихся общеобразоват. организаций [Текст]/ И. А. Сасова, М. Б. Павлова, А. Ю. Шарутина и др.; под ред. И. А. Сасовой. – 3-е изд., перераб. – М.: Вентана-Граф, 2018. – 208 с.

22. Технология: 7 класс. учеб. пособие для общеобразоват. организаций [Текст] / В. М. Казакевич, Г. В. Пичугина, Г. Ю. Семёнова и др.; под ред. В. М. Казакевича. – М.: Просвещение, 2017. – 191 с.

23. Тищенко А. Т. Технология. Индустриальные технологии: 5 класс: учебник для учащихся общеобразоват. организаций [Текст] / А. Т. Тищенко, В. Д. Симоненко. – 3- е изд., стереотип. – М.: Вентана-Граф, 2019. – 192 с.

24. Тищенко А. Т. Технология. Индустриальные технологии: 6 класс: учебник для учащихся общеобразоват. организаций [Текст] / А. Т. Тищенко, В. Д. Симоненко. – 4- е изд., стереотип. – М.: Вентана-Граф, 2019. – 192 с.

25. Тищенко А. Т. Технология. Индустриальные технологии: 7 класс: учебник для учащихся

общеобразоват. организаций [Текст] / А. Т. Тищенко, В. Д. Симоненко. – 2- е изд., стереотип. – М.: Вентана-Граф, 2019. – 176 с.

26. Уроки робототехники. Конструкция. Движение. Управление. С.А.Филиппов – 2-е изд., испр. и доп. – М. : Лаборатория знаний, 2018.

27. Школа и производство. 2000-2022.

*Дополнительная профильная литература:* 

1. Алиева Н. З. Зрительные иллюзии: не верь глазам своим / Н. З. Алиева. – Ростов н/Д: Феникс, 2007. – 333 с.

2. Горина Г. С. Моделирование формы одежды / Г. С. Горина. – М.: Лёгкая и пищевая промышленность, 1978. – 346 с.

3. ГОСТ Р 60.0.0.4-2019. Роботы и робототехнические устройства. Термины и определения: [https://allgosts.ru/25/040/gost\\_r\\_60.0.0.4-2019.](https://allgosts.ru/25/040/gost_r_60.0.0.4-2019)<br>4. Душкин Р. Математика и криптография.

4. Душкин Р. Математика и криптография. Тайны шифров и логического мышления. – М.: Издательство АСТ, 2017 г.

5. Кан Дэвид Взломщики кодов – М.: Центрполиграф, 2000 г.

6. Костюм. Теория художественного проектирования [Текст]: учебник / под общ. ред. Т. В. Козловой; Московский текстильный ун-т им. А. Н. Косыгина. – М.: МГТУ им. А. Н.

Косыгина, 2005. – 382 с.

7. Лаврентьев А. Н. История дизайна: учеб пособие / А. Н. Лаврентьев – М.: Гардарики. 2007. – 303 с.

8. Лось А. Б., Нестеренко А. Ю., Рожков М. И. Криптографические методы защиты информации для изучающих компьютерную безопасность. – М.: Юрайт, 2021 г.

9. Макавеева Н. С. Основы художественного проектирования костюма [Текст]: практикум / Н. С. Макавеева. – М.: Академия, 2008. – 240 с.

10. Мир вещей / гл. ред. Т. Евсеева. – М.: Современная энциклопедия Аванта+, 2003. – 444 с.

11. Моделирование и художественное оформление одежды: учебник / В. В. Ермилова, Д. Ю. Ермилова. – М.: OZON.RU, 2010. – 416 с.

12. Пармон Ф. М. Рисунок и мода-графика [Текст]: учебник / Ф. М. Пармон. – Екатеринбург: Гуманитарный университет, 2004. – 256 с.

13. Плаксина Э. Б. История костюма. Стили и направления [Текст]: учеб. пособие / Э. Б. Плаксина, Л. А. Михайловская, В. П. Попов. – 3-е изд., стер. – М.: Академия, 2008. – 224 с.

14. Поляков В. А. Практикум по электротехнике [Текст]: учеб. пособие для учащихся IX и X классов / под ред. Л. А. Лисова. – 4-е издание. – М.: Просвещение, 1973. –256 с.

15. Проектирование костюма. Учебник / Л. А. Сафина, Л. М. Тухбатуллина, В. В. Хамматова [и. др.] – М.: Инфа-М, 2015. – 239 с.

16. Рунге В. Ф. История дизайна, науки и техники / Рунге В. Ф. Учеб. пособие. В 2 кн.

Кн.1 – М.: Архитектура-с, 2008. – 368 с.

17. Современная энциклопедия Аванта+. Мода и стиль / гл. ред. В. А. Володин. – М.: Аванта+, 2002. – 480 с.

18. Сорокин А. В. «Защита информации», онлайн-курс https://openedu.ru/course/hse/DATPRO

19. Труханова А. Т. Иллюстрированное пособие по технологии лёгкой одежды. – М.: Высшая школа: Изд. центр «Академия», 2000. – 176 с.

20. Уроки робототехники. Конструкция. Движение. Управление / С. А. Филиппов; сост.

А. Я. Щелкунова. – 2-е изд., испр. и доп. – М.: Лаборатория знаний, 2018. – 190 с.

*Электронные ресурсы:* 

1. Федеральный центр информационно-образовательных ресурсов (ФЦИОР)

[Электронный ресурс] / 2019 Российское образование // Режим доступа: [http://fcior.edu.ru/.](http://fcior.edu.ru/)

2. АСКОН [Электронный ресурс] / Российское инженерное ПО для проектирования,

производства и бизнеса // АСКОН, 1989 – 2019 // Режим доступа: [https://ascon.ru.](https://ascon.ru/)

3. VT-TECH.EU [Электронный ресурс] / VT-TECH.EU // Режим доступа: [http://vttech.eu/.](http://vt-tech.eu/)

4. Диаметры стержней под нарезание метрической наружной резьбы с допусками ГОСТ 16093-2004 [Электронный ресурс] / Портал токарного дела и производства в сфере машиностроения, металлообраб производства в сфере машиностроения, металлообработка на металлообрабатывающих станках для различных рабочих групп // URL: [http://www.tokarwork.ru/publ/obuchenie/obuchenie/diametry\\_sterzhnej\\_pod\\_rezbu/19-1-](http://www.tokar-work.ru/publ/obuchenie/obuchenie/diametry_sterzhnej_pod_rezbu/19-1-0-126) [0-126.](http://www.tokar-work.ru/publ/obuchenie/obuchenie/diametry_sterzhnej_pod_rezbu/19-1-0-126) 5. Издательский центр «Академия» [Электронный ресурс] / URL: [http://www.academiamoscow.ru/.](http://www.academia-moscow.ru/)

6. Олимпиады для школьников [Электронный ресурс] / © Олимпиада.ру, 1996– 2019 / URL: [https://olimpiada.ru/.](https://olimpiada.ru/)

7. Политехническая библиотека [Электронный ресурс]/URL: [https://polymus.ru/ru/museum/library/.](https://polymus.ru/ru/museum/library/)

8. Технологии будущего [Электронный ресурс]/URL: [http://technologyedu.ru/.](http://technologyedu.ru/)

9. Федерация интернет-образования [Электронный ресурс]/URL: [http://www.fio.ru/.](http://www.fio.ru/)

10. ЧПУ Моделист. Станки с ЧПУ для хобби и бизнеса [Электронный ресурс] / Режим доступа: [http://cncmodelist.ru/.](http://cncmodelist.ru/)

11. ЭЛЕКТРОННАЯ КНИГА. Бесплатная библиотека школьника [Электронный ресурс] / URL: [https://elkniga.ucoz.ru/.](https://elkniga.ucoz.ru/)

12. Электронно-библиотечная система ZNANIUM.COM [Электронный ресурс] / URL: [http://znanium.com.](http://znanium.com/)

13. Блог с материалами заданий [Электронный ресурс] / ©Академия новых технологий / Всемирные инженерные игры - World Engineering Competitions. – Режим доступа: [http://wec.today/blog.php/.](http://wec.today/blog.php/)

14. 10 полезных советов по работе на лазерном гравёре по дереву и фанере. Настройка лазерного гравёра. [Электронный ресурс] / 3Dtool 2013-2020 / 3Dtool Комплексные 3D решения. – Режим доступа: [https://3dtool.ru/stati/10-poleznykh-](https://3dtool.ru/stati/10-poleznykh-sovetov-po-rabote-na-lazernom-gravere-po-derevu-i-fanere-nastroyka-lazernogo-gravera/) [sovetov-po-rabote-na-lazernomgravere-po-derevu-i](https://3dtool.ru/stati/10-poleznykh-sovetov-po-rabote-na-lazernom-gravere-po-derevu-i-fanere-nastroyka-lazernogo-gravera/)[fanere-nastroyka-lazernogo-gravera/.](https://3dtool.ru/stati/10-poleznykh-sovetov-po-rabote-na-lazernom-gravere-po-derevu-i-fanere-nastroyka-lazernogo-gravera/)

15. Дистанционный видеокурс «Уроки робототехники», уровень 1: <https://lektorium.tv/newrobotics-1>

16. Дистанционный видеокурс «Уроки робототехники», уровень 2: [https://lektorium.tv/newrobotics](https://lektorium.tv/newrobotics-1)

17. Среда программирования виртуальных роботов TRIK Studio: <https://trikset.com/downloads#trikstudio>

18. Среда моделирования виртуальных электрических схем Tinkercad: [https://tinkercad.com](https://tinkercad.com/)

19. Среда программирования Arduino IDE: <https://www.arduino.cc/en/software>

20. ГОСТ Р 60.0.0.4-2019/ИСО 8373:2012, дата введения 2019- 09-01: <https://docs.cntd.ru/document/1200162703>

21. Этапы Всероссийской олимпиады школьников по технологии в г. Москве: https://vos.olimpiada.ru/tech/2021\_2022

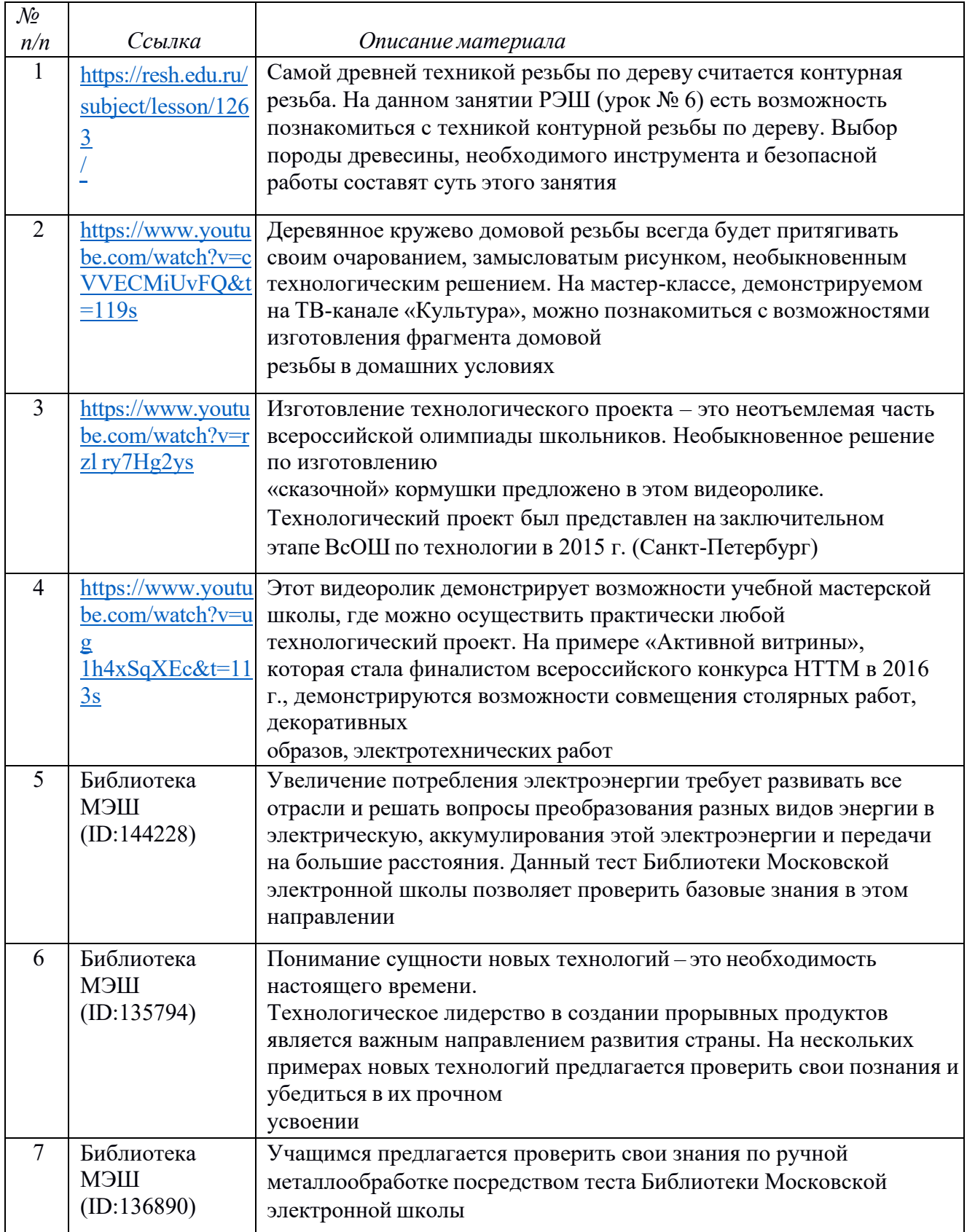

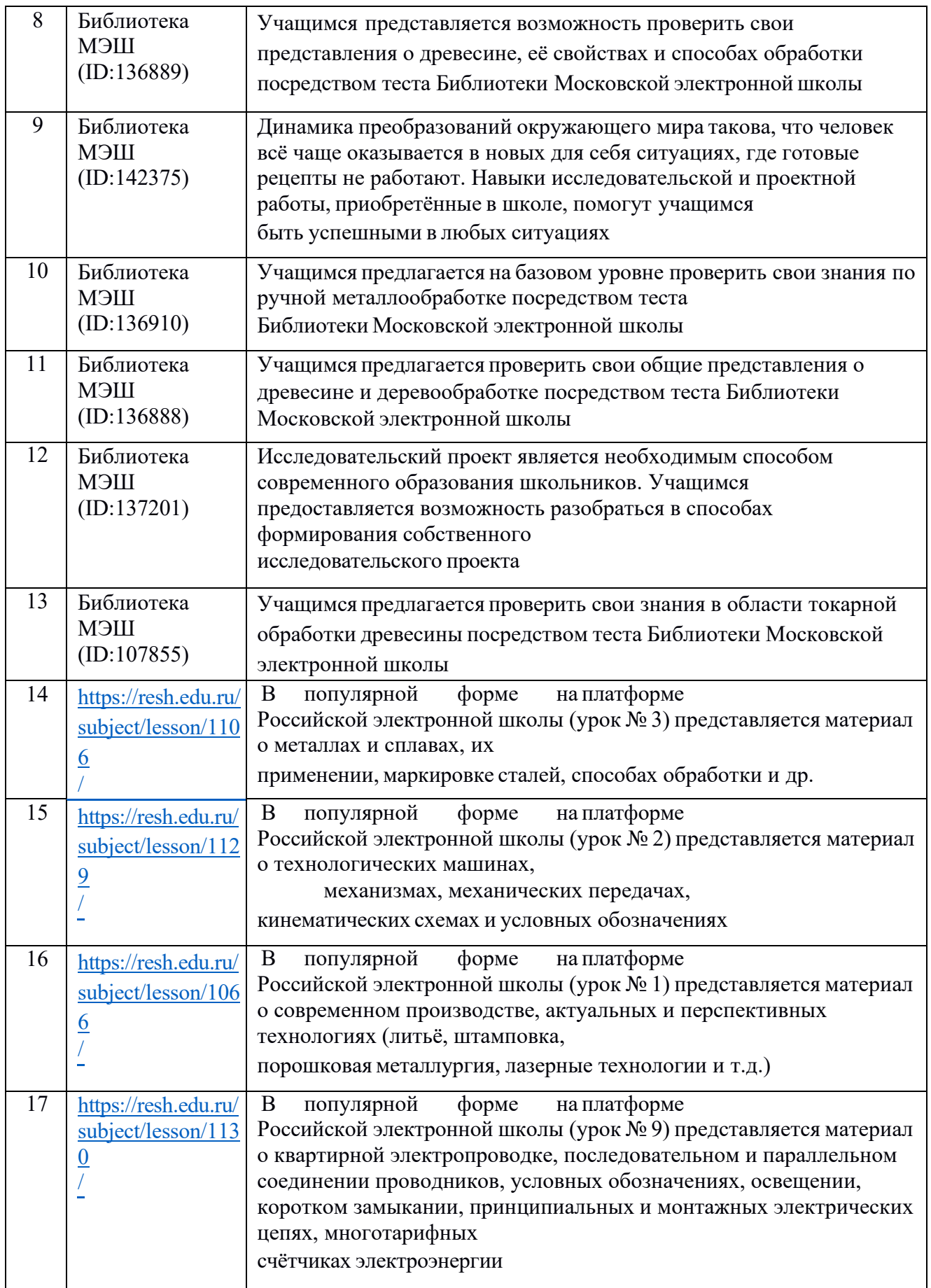

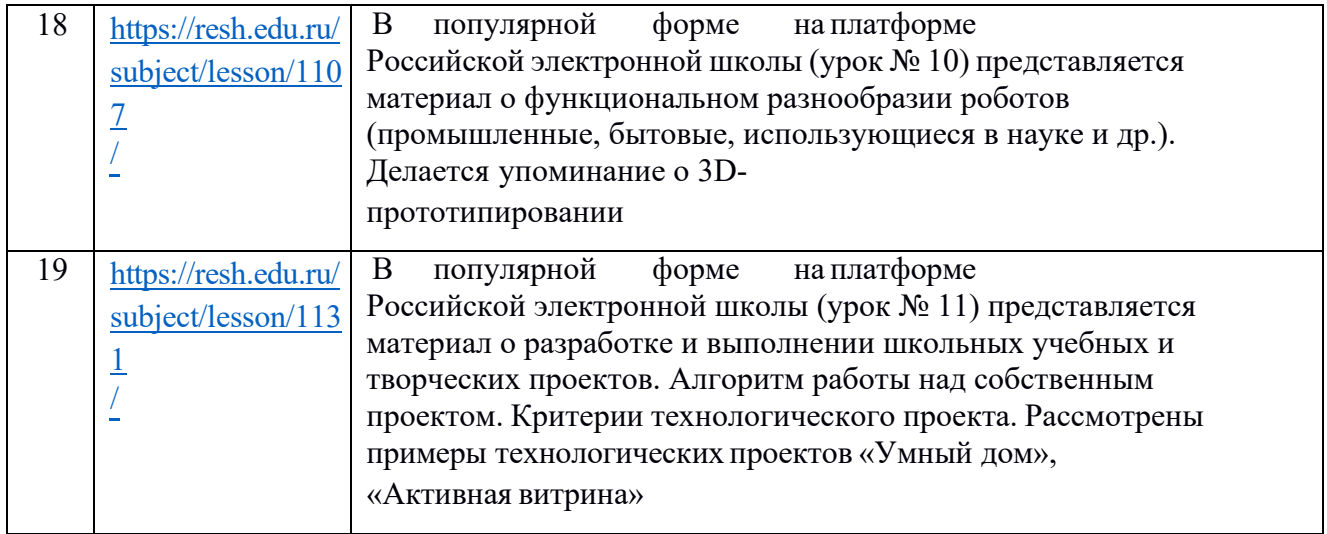

Ссылки на программное обеспечение для практических работ по 3D- моделированию

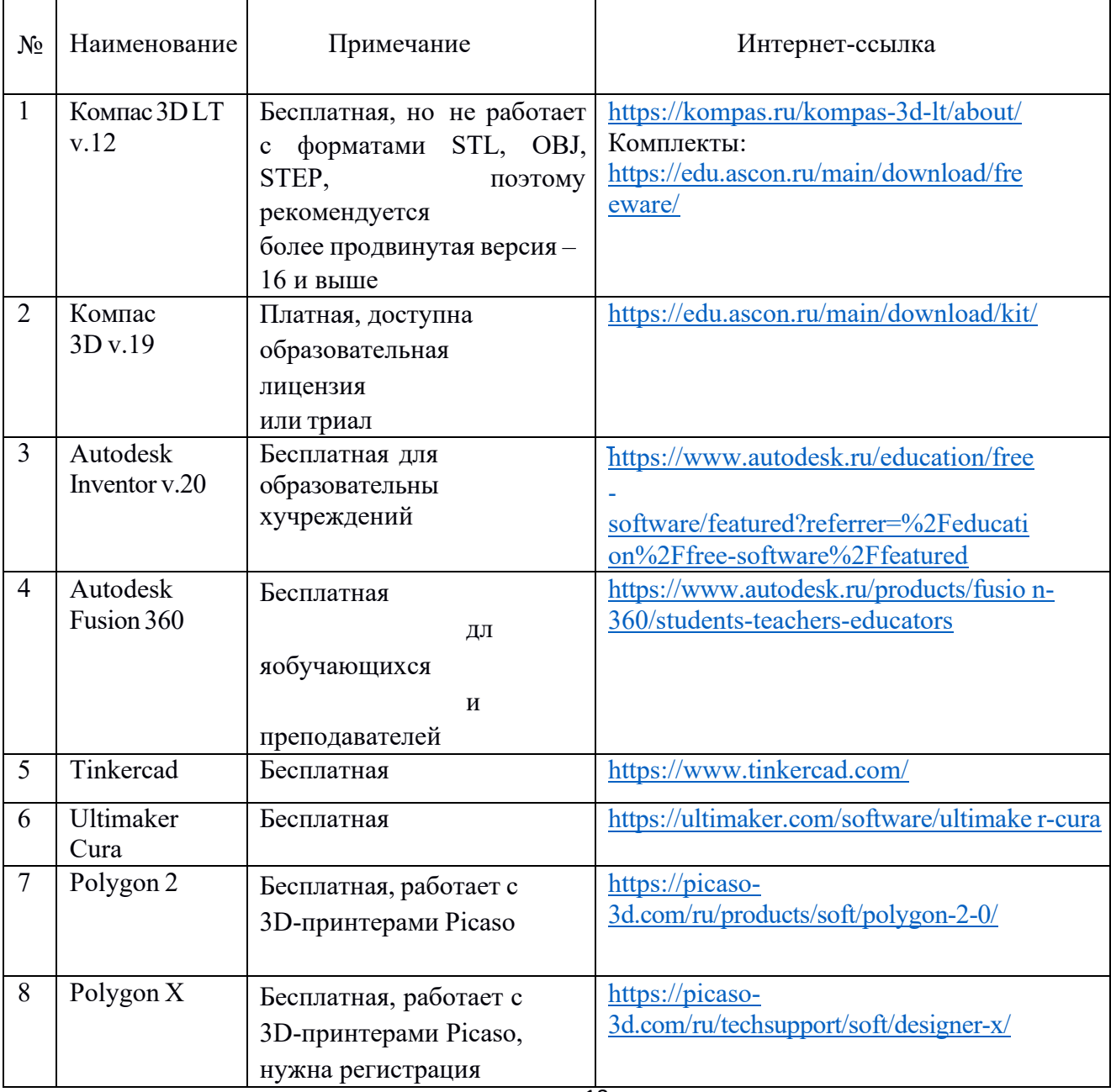

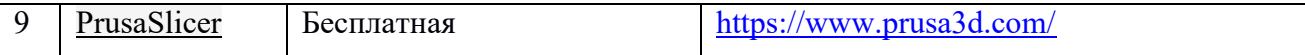

Перечень тем содержания заданий теоретического тура

Теоретические задания отражают следующие разделы школьной программы предмета «Технология» для всех участников олимпиады.

Общие разделы

1.Дизайн.

2. Лазерные технологии. Нанотехнологии (принципы реализации, области применения).

3. Основы предпринимательства.

4. Производство и окружающая среда.

5. Профориентация и самоопределение.

6. Социальные технологии.

7. Структура производства:потребности, ресурсы, технологические

системы, процессы, контроль, сбыт.

8. Техники и технологии в развитии общества. История техники и технологий.

9. Черчение.

10. Электротехника и электроника. Способы получения, передачи и использования электроэнергии. Альтернативная энергетика.

Разделы по профилю «Техника, технологии и техническое творчество»

1. Автоматика и автоматизация промышленного производства.

2. Инженерная и техническая графика.

3. Материаловедение древесины, металлов, пластмасс.

- 4. Машиноведение.
- 5. Ремонтно-строительные работы (технология ведения дома).
- 6. Робототехника.
- 7. Техническое творчество.
- 8. Техносфера.
- 9. Технологии производства и обработки материалов.
- 10. Художественная обработка материалов.

Разделы. по профилю «Культура дома, дизайн и технологии»

- 1. Декоративно-прикладное творчество.
- . 2. Интерьер.
- 3. История костюма.
- 4. Конструирование и моделирование швейных изделий.
- 5. Материаловедение текстильных материалов.
- 6. Машиноведение.
- 7. Технологии производства и обработки материалов (пищевых продуктов,

текстильных материалов и др.).

Художественная обработкаматериалов.

Разделы по профилю «Робототехника»

1. Механические передачи. Задачи на определение типа передачи по ее элементам. Расчет передаточного отношения (зубчатая передача, ременная передача, винтовая, фрикционная).

2. Задачи на чтение и расчет кинематических схем.<br>3. Равномерное лвижение (лвижение олного или н

Равномерное движение (движение одного или нескольких объектов, средняя скорость).

4. Равнопеременное движение (движение одного или нескольких объектов).

5. Последовательное и параллельное соединение проводников в электрической цепи. Смешанное соединение проводников.

6. Виды графов (изоморфность графов, связность графов, ориентированные графы, деревья, взвешенные графы).

7. Обход графа. Задача о Кенигсбергских мостах. Теорема Эйлера (задачи о возможности изобразить заданную фигуру одним росчерком пера, не отрывая его от бумаги и не проводя ни одной линии дважды).

8. Пути и циклы в графах.

9. Задача о кратчайшем пути.

10. Алгоритм. Различные способы представления алгоритма (программный код, псевдокод, блок схемы).

11. Оценка сложности алгоритма. Оптимизация алгоритма.

12. Действие исполнителя в обстановке по заданному алгоритму (робот- чертежник, робот-муравей на клетчатом поле).

13. Составление программы для исполнителя в обстановке (робот- чертежник, роботмуравей на клетчатом поле).

14. Массивы(одномерные и многомерны). Сортировка массивов.

15. Датчики. Работа с датчика. Анализ показаний датчиков. Работа с данными, представленными в разном виде (таблица, график и так далее).

16. Логические табличные задачи.

17. Кодирование информации.

18. Алгоритмы движения робота по линии (пропорциональный, дифференциальный и интегральный регуляторы, смешанные регуляторы).

19. Фильтрация данных.

20. Логические основы компьютера.

21. Алгебра логики.

22. Логические операции.

23. Схемы Эйлера.

24. Упрощение логических выражений.

25. Построение таблицы по логическому выражению.

26. Построение логического выражения по таблице истинности.

27. Работа с микросхемами. Реализация на микросхемах заданных логических функций.

28. Программирование микроконтроллеров семейства Arduino.

29. Понятие цифрового и аналогового сигнала.

30. Базовые понятие о микроэлектронике: правила коммутации, свойства электронных компонентов.

Разделы по профилю «Информационная безопасность»

1. Технологии получения, обработки и использования информации.

Кодирование информации.

3. Взаимовлияние уровня развития науки, техники и технологии и рынка товаров и услуг.

4. Современные технологии отраслей промышленности.

5. Значение инновационной деятельности предприятия в условиях конкуренции.

6. Методы сбора и систематизации информации. Способы хранения информации.

Примерные критерии оценки творческого проекта Профиль «Культура дома, дизайн и технологии»

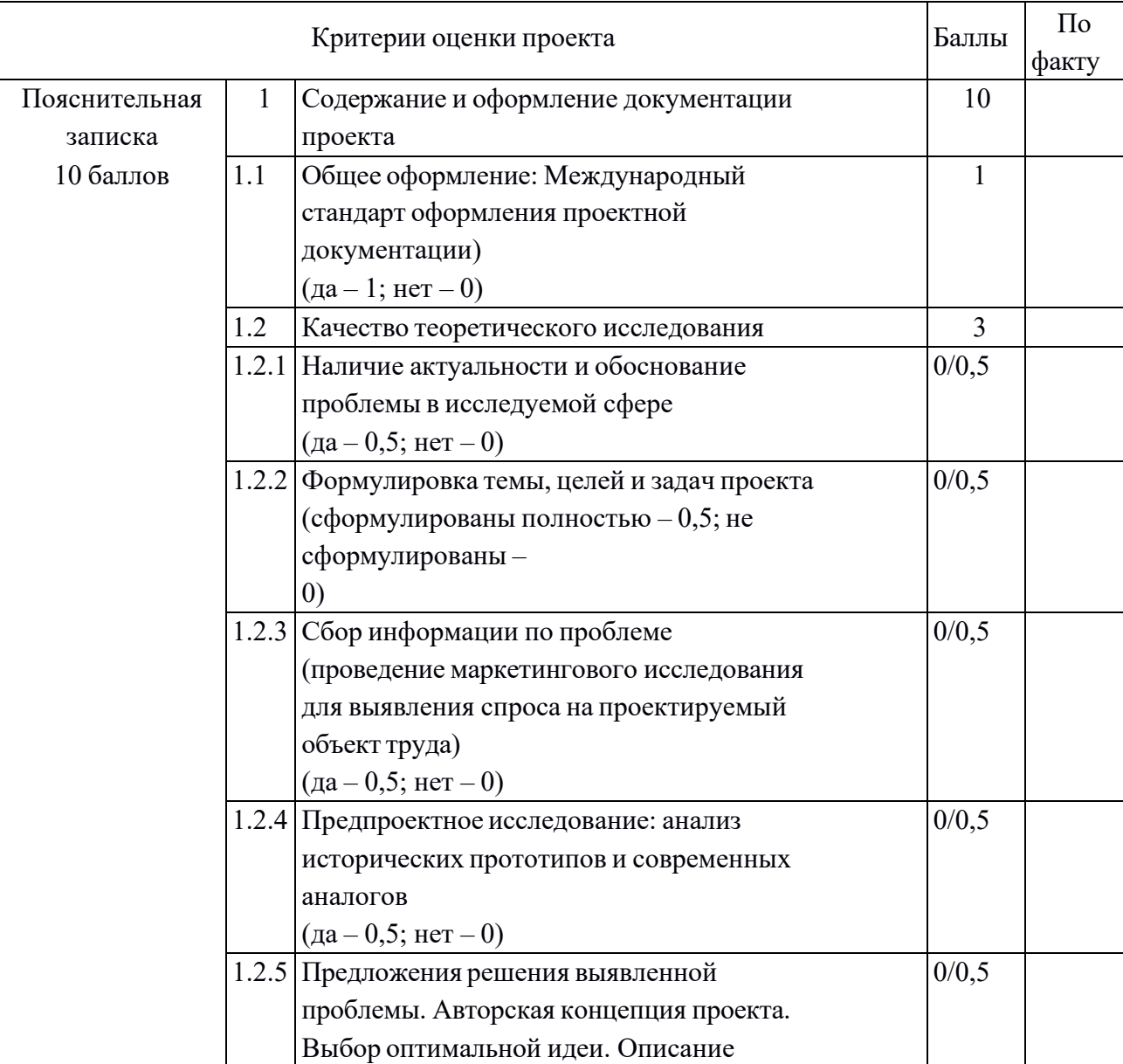

Профиль «Техника, технологии и техническое творчество» (развернутая схема оценки)

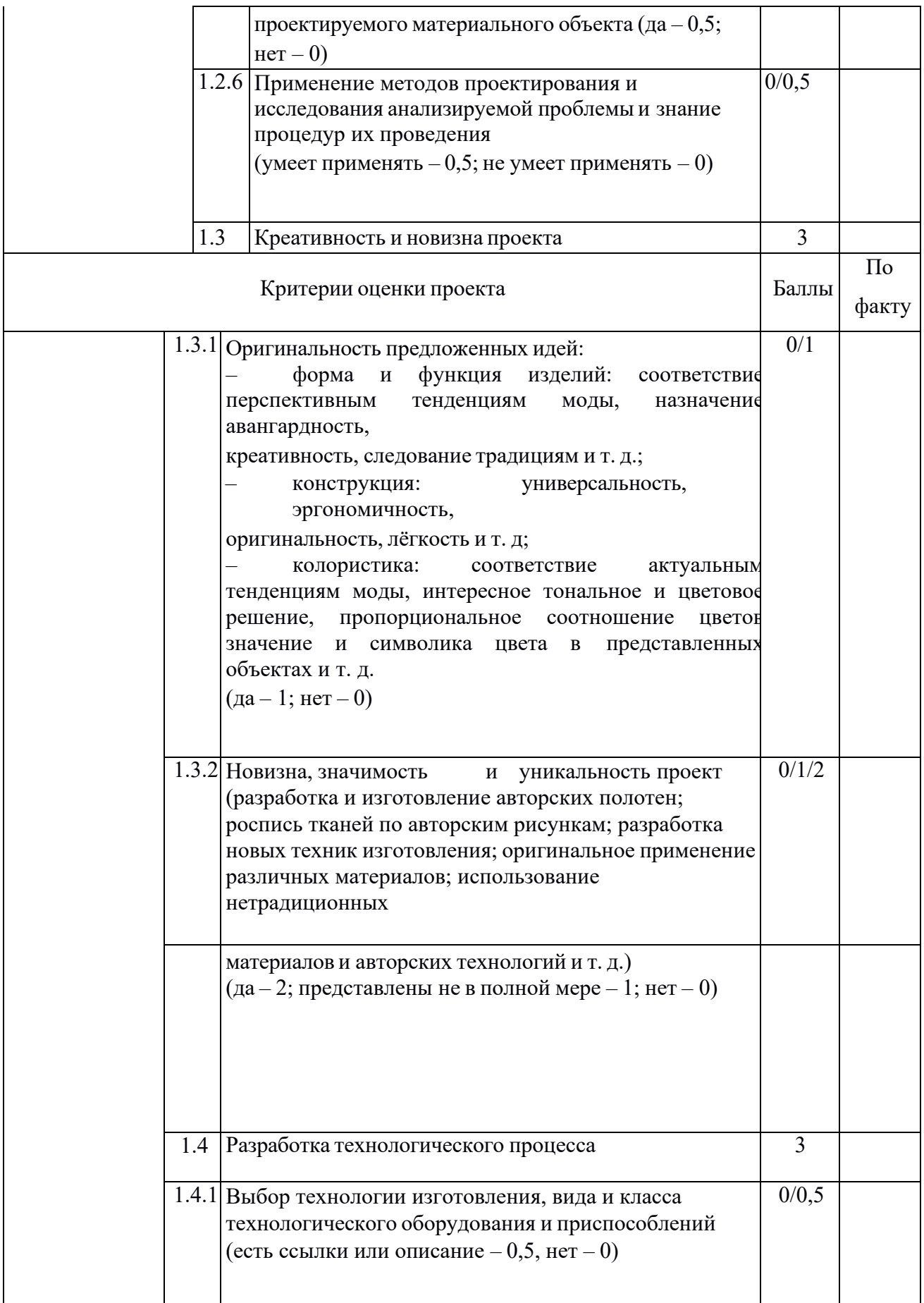

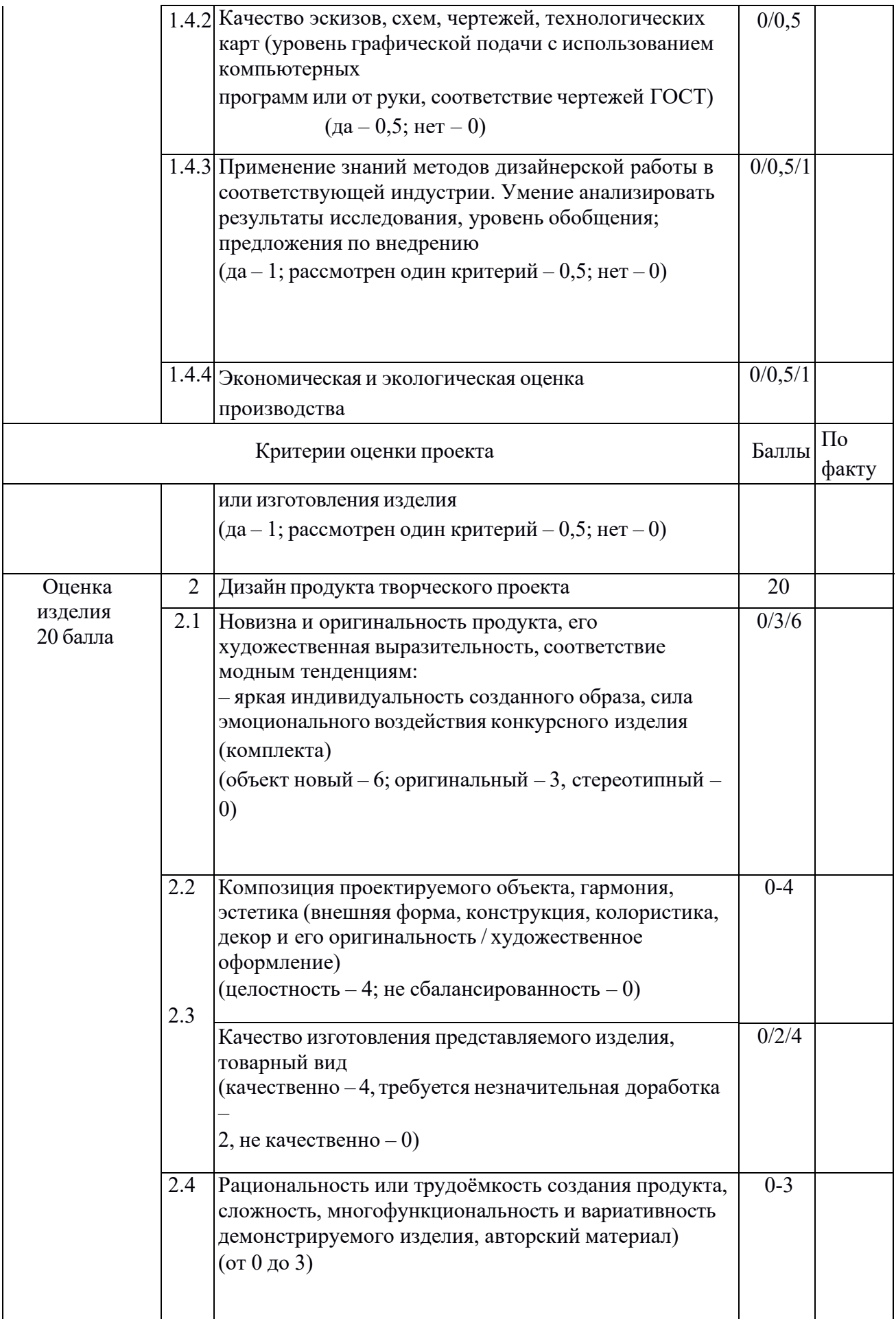

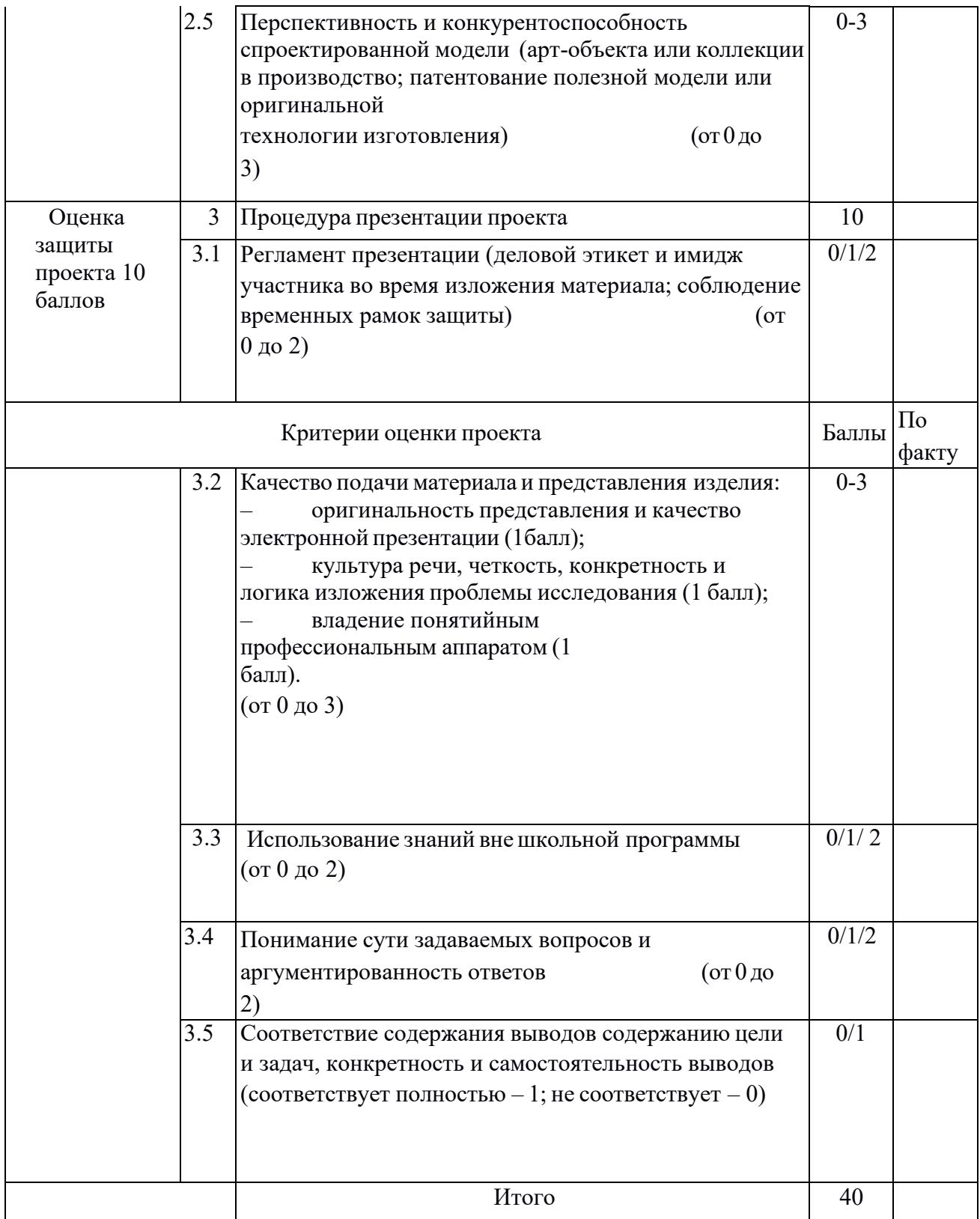

# Примерные критерии оценки творческого проекта

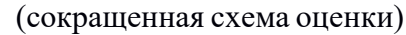

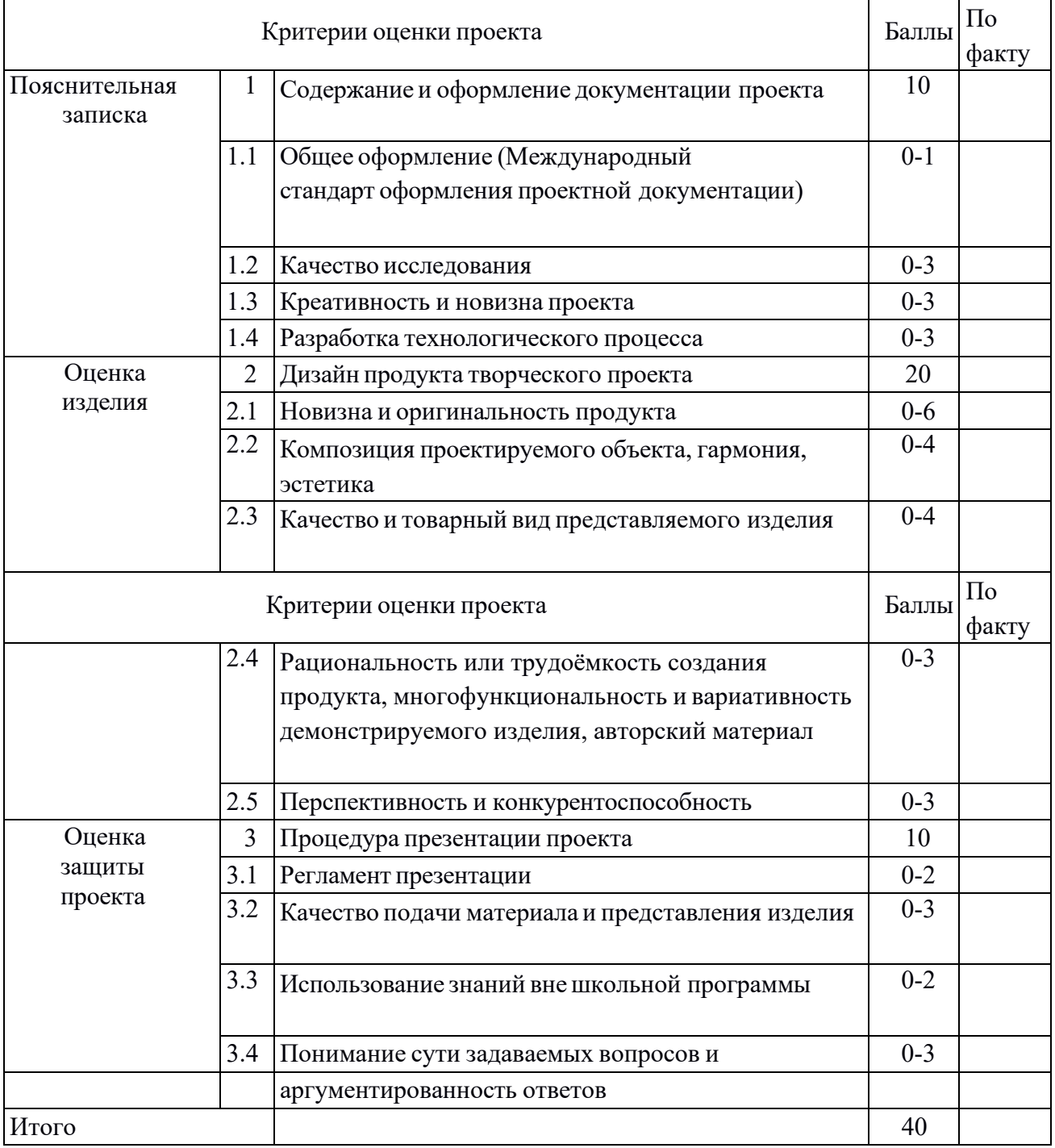

## Критерии оценки творческого проекта по профилю «Робототехника»

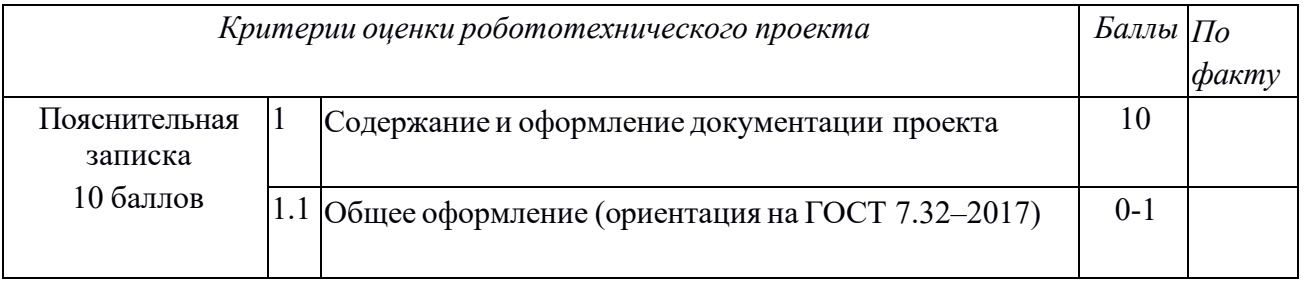

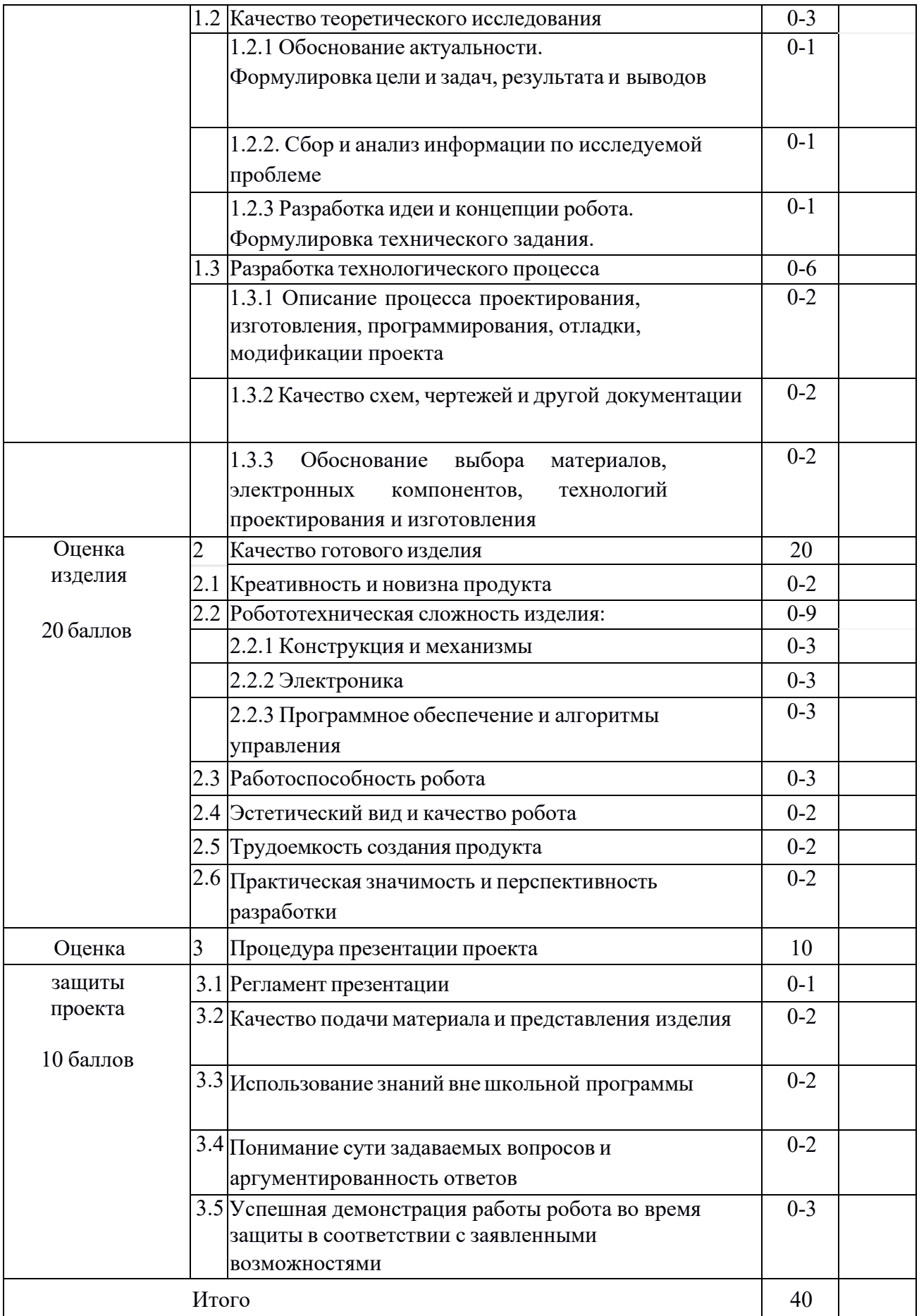